# **100% Money Back**

**Vendor:** Oracle

**Exam Code:** 1z0-264

**Exam Name:** Hyperion Essbase Analytics 9.3 Developer

**Version:** Demo

# **100% Money Back**

#### **Question: 1**

A data load rules file provides which options to load data?

A. Add to existing values, subtract from existing values, overwrite existing values

- B. Add to existing values, average with existing values, overwrite existing values
- C. Add to existing values, average with existing values, subtract from existing values

#### **Answer: A**

#### **Question: 2**

In Smart View for Office - before you refresh a worksheet you activate the display option to suppress #Missing values. When you refresh your worksheet, Analytic Services returns:

A. Rows with data only and all columns

- B. Rows and columns with data only
- C. Rows with null values only

# **Answer: A**

## **Question: 3**

If a dimension is missing in your data source, what does Analytic Services do when you load the data?

A. Analytic Services automatically loads data to the top level in the missing dimension.

B. Analytic Services does not load any data.

C. Analytic Services loads data only if your rules files specifies the missing dimension.

## **Answer: C**

**Question: 4** A calculation script

- A. Contains a series of calculation commands, equations, and/or formulas.
- B. Contains a series of calculation and/or database automation commands.

C. Is a Windows batch file that contains calculation commands.

## **Answer: A**

## **Question: 5**

Which member property ensures a member is always calculated on retrieval?

A. Dynamic Calc

- B. Dynamic Calc and Store
- C. Two-pass calculation

## **Answer: A**

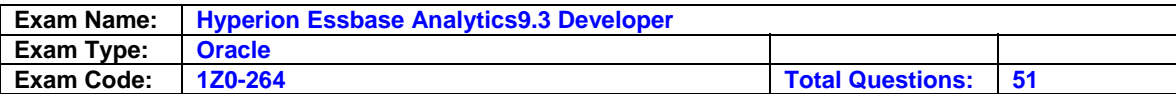

# **Question: 6**

Which outline hierarchy produces the following calculation: Parent = (Member1 - (Member2 / Member3)) \* Member4

CA.

| $\exists$ Farent (+) <<> |
|--------------------------|
| Member1 (+)              |
| Member2 (-)              |
| Member3 (/)              |
| Member4 (*)              |

# $C$   $B$

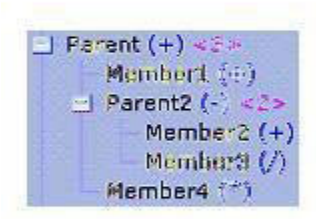

# $\circ$   $\circ$ .

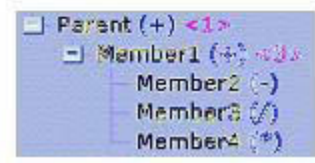

A. B

# **Answer: A**

# **Question: 7**

View the Exhibit. Which of the following script examples are valid?

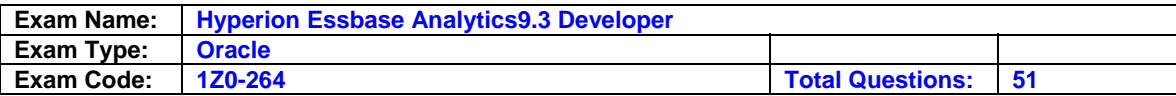

# Example A

```
FIX ("Current Year", Feb)
       FIX ("Net Sales")
              CALC DIM (Product, Customer);
       ENDFIX
       ("List Price" = "Gross Sales" / Units;)
ENDFIX
```
# Example B

```
FIX ("Current Year", Jan)
       CALC DIM (Accounts, "Year Tot", Customer, Product);
ENDFIX
```
# Example C

```
FIX (@ISCHILD("Qtr 1"))
       CALC DIM (Customer, Product);
```
**ENDFIX** 

- A. Example A only
- B. Example C only
- C. Examples A, B, and C
- D. Examples A and C

# **Answer: A**

# **Question: 8**

View the Exhibit.

You are loading the data source shown here to a database with a monthly time dimension. What load rules must you create in your rules file to successfully load this file? (Choose all that apply.)

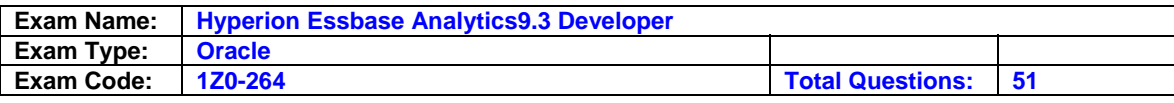

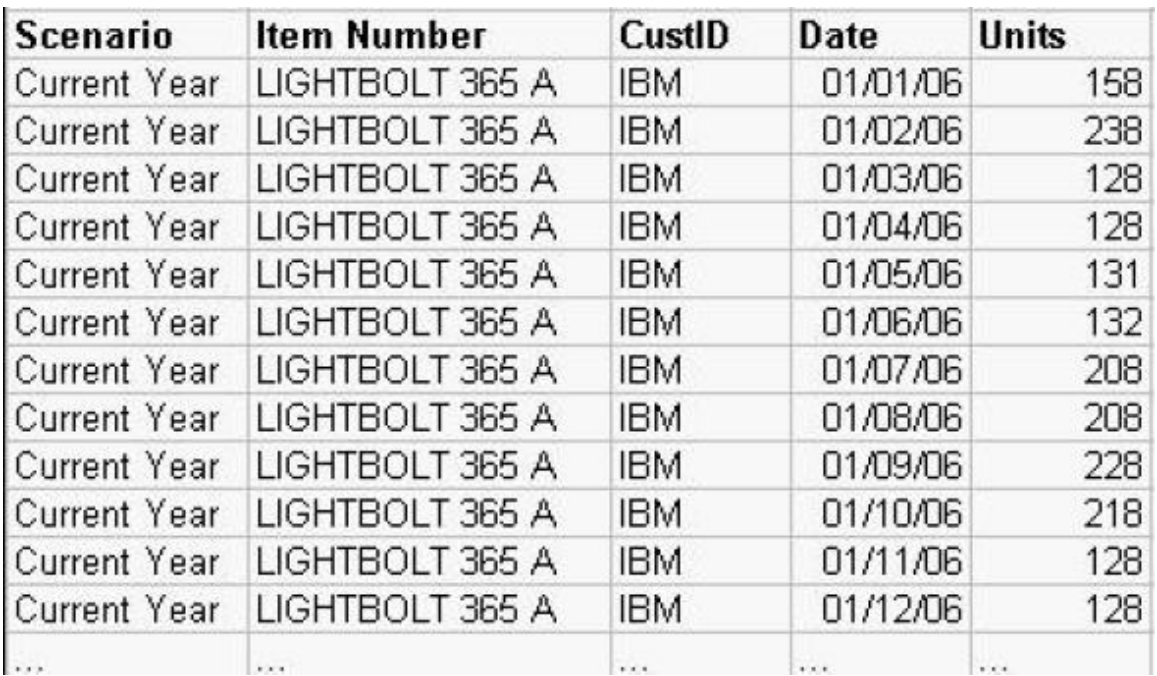

A. Add to existing values

B. Map dates to months in the database

C. Clear existing units data

D. Clear duplicate records

# **Answer: A, B**

## **Question: 9**

During calculation script development, you follow the calculation test procedure below:

1. Clear data from the database

- 2. Load test input data
- 3. Run the calculation script
- 4. Audit calculation results

What are the benefits of following this procedure? (Choose all that apply.)

A. Results are based on your input data and subsequent calculation and no other factors

- B. Intelligent calculation improves calculation performance
- C. Calculation logs are easier to audit

D. Reducing the number of blocks to calculate reduces test cycle time

## **Answer: A, D**

To Read the **Whole Q&As**, please purchase the **Complete Version** from **Our website**.

# **Trying our product !**

- **★ 100%** Guaranteed Success
- **★ 100%** Money Back Guarantee
- **★ 365 Days** Free Update
- ★ **Instant Download** After Purchase
- ★ **24x7** Customer Support
- ★ Average **99.9%** Success Rate
- ★ More than **69,000** Satisfied Customers Worldwide
- ★ Multi-Platform capabilities **Windows, Mac, Android, iPhone, iPod, iPad, Kindle**

# **Need Help**

Please provide as much detail as possible so we can best assist you. To update a previously submitted ticket:

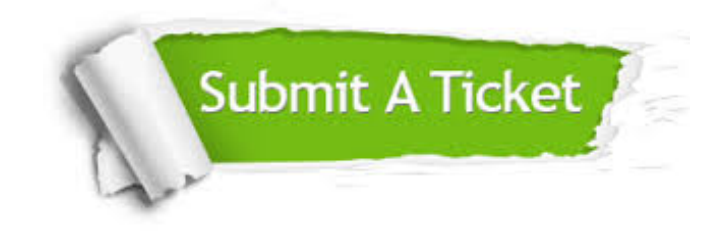

**One Year Free Update** Free update is available within One ar after your purchase. After One you will get 50% discounts for ng. And we are proud to t a 24/7 efficient Customer vort system via Email.

100%

**Money Back Guarantee** To ensure that you are spending on quality products, we provide 100% money back guarantee for 30 days from the date of purchase.

We respect customer privacy. We use McAfee's security service to provide you with utmost security for vour personal information & peace .<br>of mind.

**Security & Privacy** 

# **Guarantee & Policy | Privacy & Policy | Terms & Conditions**

[Any charges made through this site will appear as Global Simulators Limited.](http://www.itexamservice.com/)  All trademarks are the property of their respective owners.

Copyright © 2004-2015, All Rights Reserved.